## Package 'opencpu'

May 18, 2022

<span id="page-0-0"></span>Title Producing and Reproducing Results

Version 2.2.8

License Apache License 2.0

Encoding UTF-8

URL <https://www.opencpu.org> (website)

<https://github.com/opencpu/opencpu> (devel)

BugReports <https://github.com/opencpu/opencpu/issues>

**Depends**  $R (= 3.0.0)$ 

**Imports** evaluate  $(>= 0.12)$ , httpuv  $(>= 1.3)$ , knitr  $(>= 1.6)$ , jsonlite  $(>= 1.4)$ , remotes  $(>= 2.0.2)$ , sys  $(>= 2.1)$ , webutils  $(>= 0.6)$ , curl (>= 4.0), rappdirs, zip, mime, protolite, brew, openssl

**Suggests** arrow, unix  $(>= 1.5.3)$ , haven, pander, R.rsp, svglite

SystemRequirements pandoc, apparmor (optional)

VignetteBuilder knitr, R.rsp

Description A system for embedded scientific computing and reproducible research with R. The OpenCPU server exposes a simple but powerful HTTP api for RPC and data interchange with R. This provides a reliable and scalable foundation for statistical services or building R web applications. The OpenCPU server runs either as a single-user development server within the interactive R session, or as a multi-user Linux stack based on Apache2. The entire system is fully open source and permissively licensed. The OpenCPU website has detailed documentation and example apps.

LazyData yes

RoxygenNote 7.1.1

NeedsCompilation no

Author Jeroen Ooms [aut, cre] (<<https://orcid.org/0000-0002-4035-0289>>)

Maintainer Jeroen Ooms <jeroen@berkeley.edu>

Repository CRAN

Date/Publication 2022-05-18 08:10:02 UTC

### <span id="page-1-0"></span>R topics documented:

```
apps . . . . . . . . . . . . . . . . . . . . . . . . . . . . . . . . . . . . . . . . . . . . . 2
ocpu-server . . . . . . . . . . . . . . . . . . . . . . . . . . . . . . . . . . . . . . . . . 3
```
#### **Index** [5](#page-4-0). The second state of the second state of the second state of the second state of the second state of the second state of the second state of the second state of the second state of the second state of the second

<span id="page-1-2"></span>apps *OpenCPU Application*

#### <span id="page-1-1"></span>Description

Manage installed OpenCPU applications. These applications can be started locally using [ocpu\\_start\\_app](#page-2-1) or deployed online on [ocpu.io.](https://ocpu.io)

#### Usage

install\_apps(repo, ...) remove\_apps(repo) installed\_apps() available\_apps() update\_apps(...)

#### **Arguments**

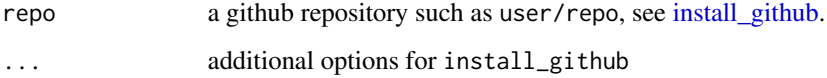

#### Details

OpenCPU apps are simply R packages. For regular users, apps get installed in a user-specific app library which is persistent between R sessions. This is used for locally running or developing web applications.

When running these functions as opencpu user on an OpenCPU cloud server, apps will be installed in the global opencpu server app library; the same library as used by the OpenCPU Github webhook.

#### See Also

Other ocpu: [ocpu-server](#page-2-2)

#### <span id="page-2-0"></span>ocpu-server 3

#### Examples

```
## Not run:
# List available demo apps
available_apps()
# Run application from: https://github.com/rwebapps/nabel
ocpu_start_app("rwebapps/nabel")
# Run application from: https://github.com/rwebapps/markdownapp
ocpu_start_app("rwebapps/markdownapp")
# Run application from: https://github.com/rwebapps/stockapp
ocpu_start_app("rwebapps/stockapp")
# Run application from: https://github.com/rwebapps/appdemo
ocpu_start_app("rwebapps/appdemo")
# Show currently installed apps
installed_apps()
## End(Not run)
```
<span id="page-2-2"></span>ocpu-server *OpenCPU Single-User Server*

#### <span id="page-2-1"></span>Description

Starts the OpenCPU single-user server for developing and running apps locally. To deploy your apps on a cloud server or [ocpu.io,](https://ocpu.io) simply push them to github and install the opencpu webhook. Some example apps are available from [github::rwebapps/.](https://github.com/rwebapps)

#### Usage

```
ocpu_start_server(
 port = 5656,
 root = " /ocpu",
 workers = 2,
 preload = NULL,
 on_startup = NULL,
 no_cache = FALSE
)
```
ocpu\_start\_app(app, update = TRUE, ...)

#### Arguments

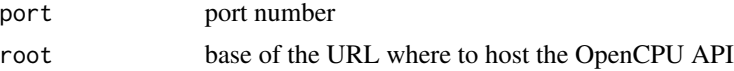

<span id="page-3-0"></span>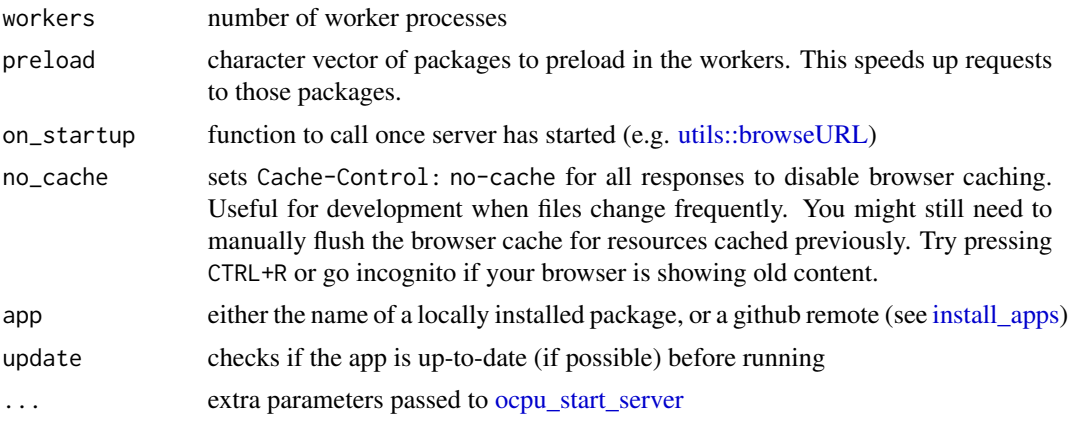

#### See Also

Other ocpu: [apps](#page-1-2)

#### Examples

```
## Not run:
# List available demo apps
available_apps()
# Run application from: https://github.com/rwebapps/nabel
ocpu_start_app("rwebapps/nabel")
# Run application from: https://github.com/rwebapps/markdownapp
ocpu_start_app("rwebapps/markdownapp")
# Run application from: https://github.com/rwebapps/stockapp
ocpu_start_app("rwebapps/stockapp")
```

```
# Run application from: https://github.com/rwebapps/appdemo
ocpu_start_app("rwebapps/appdemo")
```

```
# Show currently installed apps
installed_apps()
```
## End(Not run)

# <span id="page-4-0"></span>Index

∗ ocpu apps, [2](#page-1-0) ocpu-server, [3](#page-2-0) apps, [2,](#page-1-0) *[4](#page-3-0)* available\_apps *(*apps*)*, [2](#page-1-0) install\_apps, *[4](#page-3-0)* install\_apps *(*apps*)*, [2](#page-1-0) install\_github, *[2](#page-1-0)* installed\_apps *(*apps*)*, [2](#page-1-0) ocpu *(*ocpu-server*)*, [3](#page-2-0) ocpu-server, [3](#page-2-0) ocpu\_start\_app, *[2](#page-1-0)* ocpu\_start\_app *(*ocpu-server*)*, [3](#page-2-0) ocpu\_start\_server, *[4](#page-3-0)* ocpu\_start\_server *(*ocpu-server*)*, [3](#page-2-0) opencpu *(*ocpu-server*)*, [3](#page-2-0) remove\_apps *(*apps*)*, [2](#page-1-0)

```
strings (ocpu-server), 3
```
update\_apps *(*apps*)*, [2](#page-1-0) utils::browseURL, *[4](#page-3-0)*